## Create Your Free SSRN Account

We are so thrilled to help you create your new SSRN account! This account is absolutely free and unlocks your ability to post papers on SSRN as an author. It also allows you to save papers to your "My Library" section so that you can conveniently bookmark papers you would like to read later. Your account makes downloading easier and gives you the opportunity to subscribe to eJournals that match with your interests.

To create the account, start by going to https://www.ssrn.com and click the "Register" button on the top righthand corner.

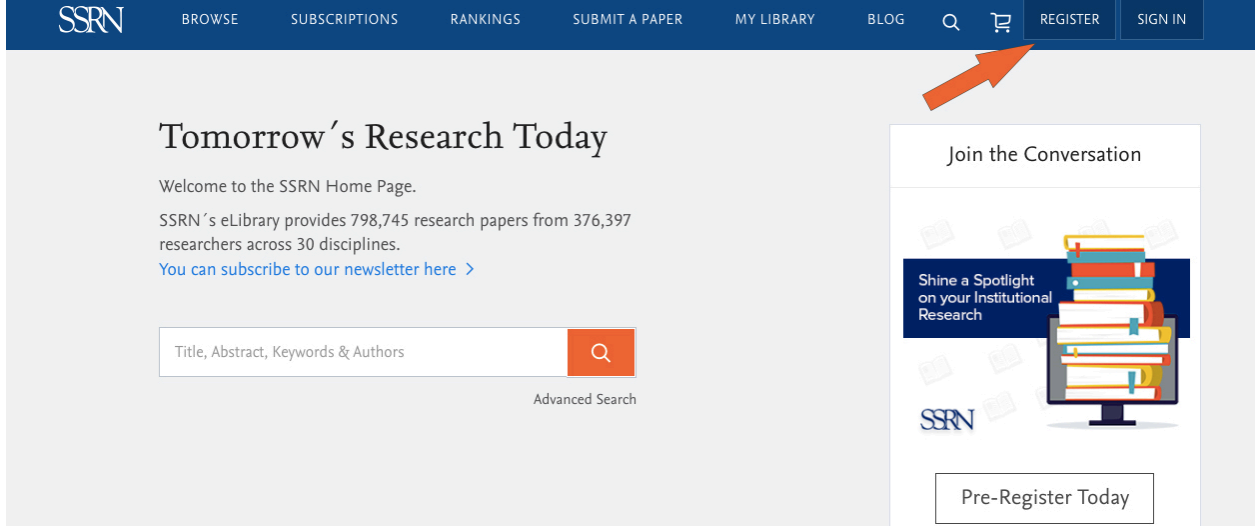

## Enter your email under the column for a new account.

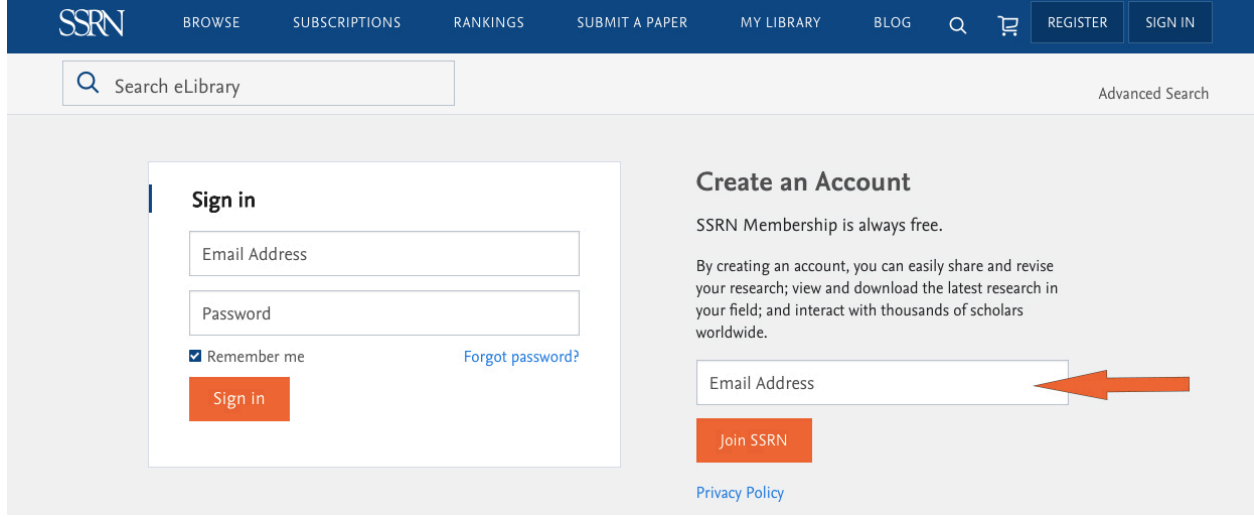

Read the benefits of your free account and fill out the relevant information to create your user profile.

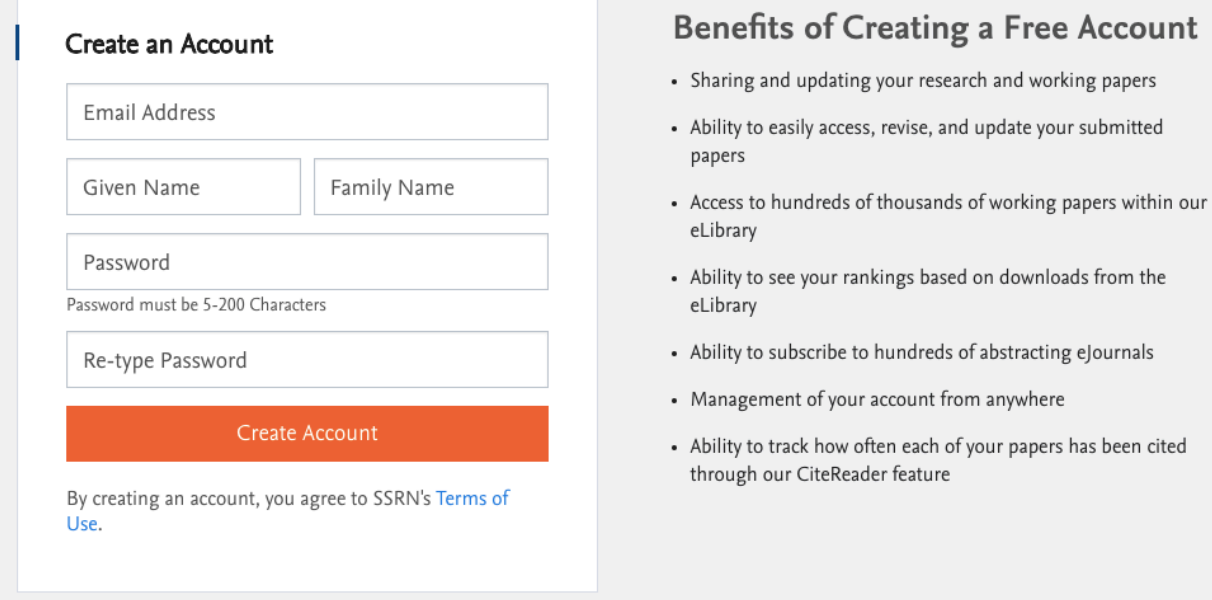

Congratulations! You are now an active member of the SSRN community. You can now go on to customize your account with relevant eJournals conveniently delivered to your inbox, interesting research papers, and upload your own research to your author profile while submitting them for inclusion in the SSRN eLibrary.

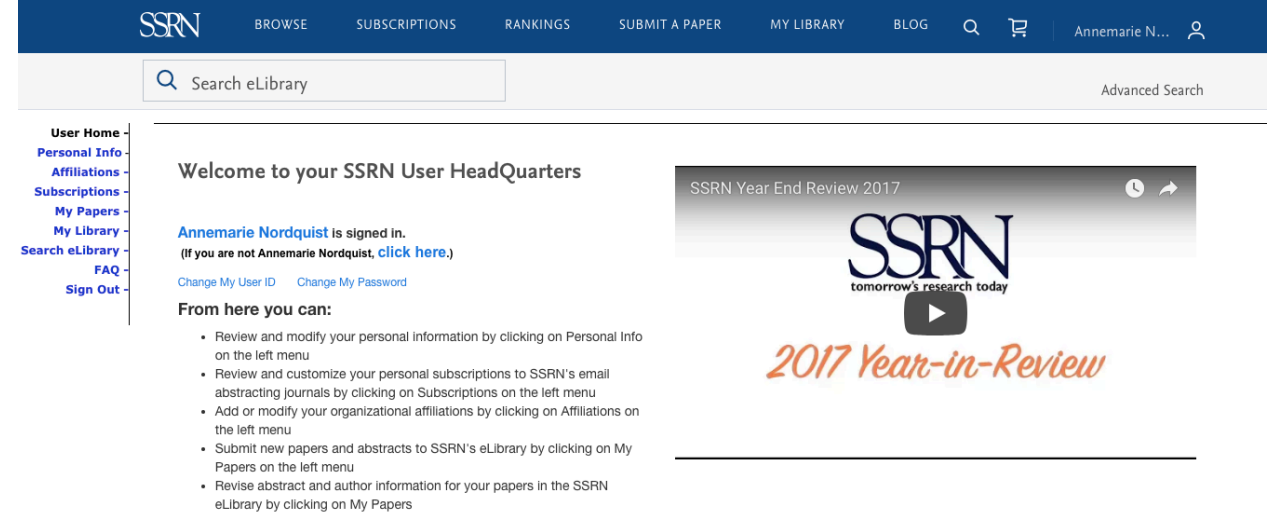

· Update your existing full text papers in the SSRN eLibrary by clicking on My Papers